## SAP ABAP table CRMC\_SAF\_WP\_T {SAF: Text table for work package}

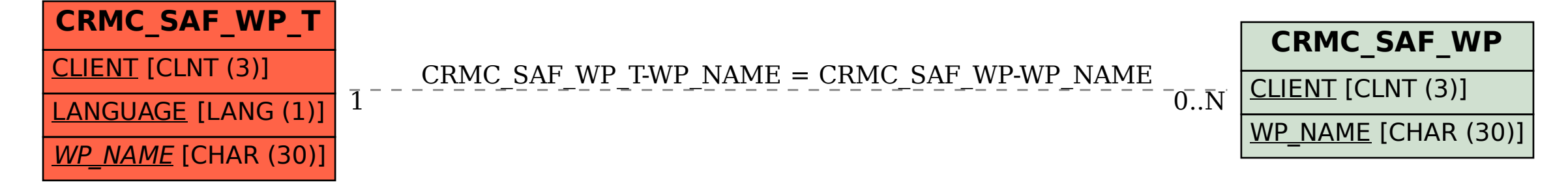